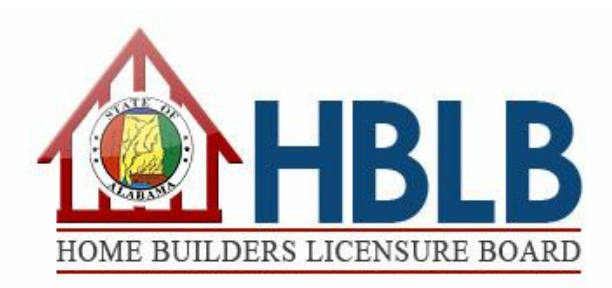

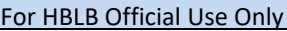

□ Check #

□ Money Order # \_\_\_\_\_\_\_\_\_\_\_\_\_\_\_\_\_\_\_\_\_\_\_\_

Date Received Stamped Here:

## **APPLICATION FOR APPROVAL OF A CONTINUING EDUCATION COURSE**

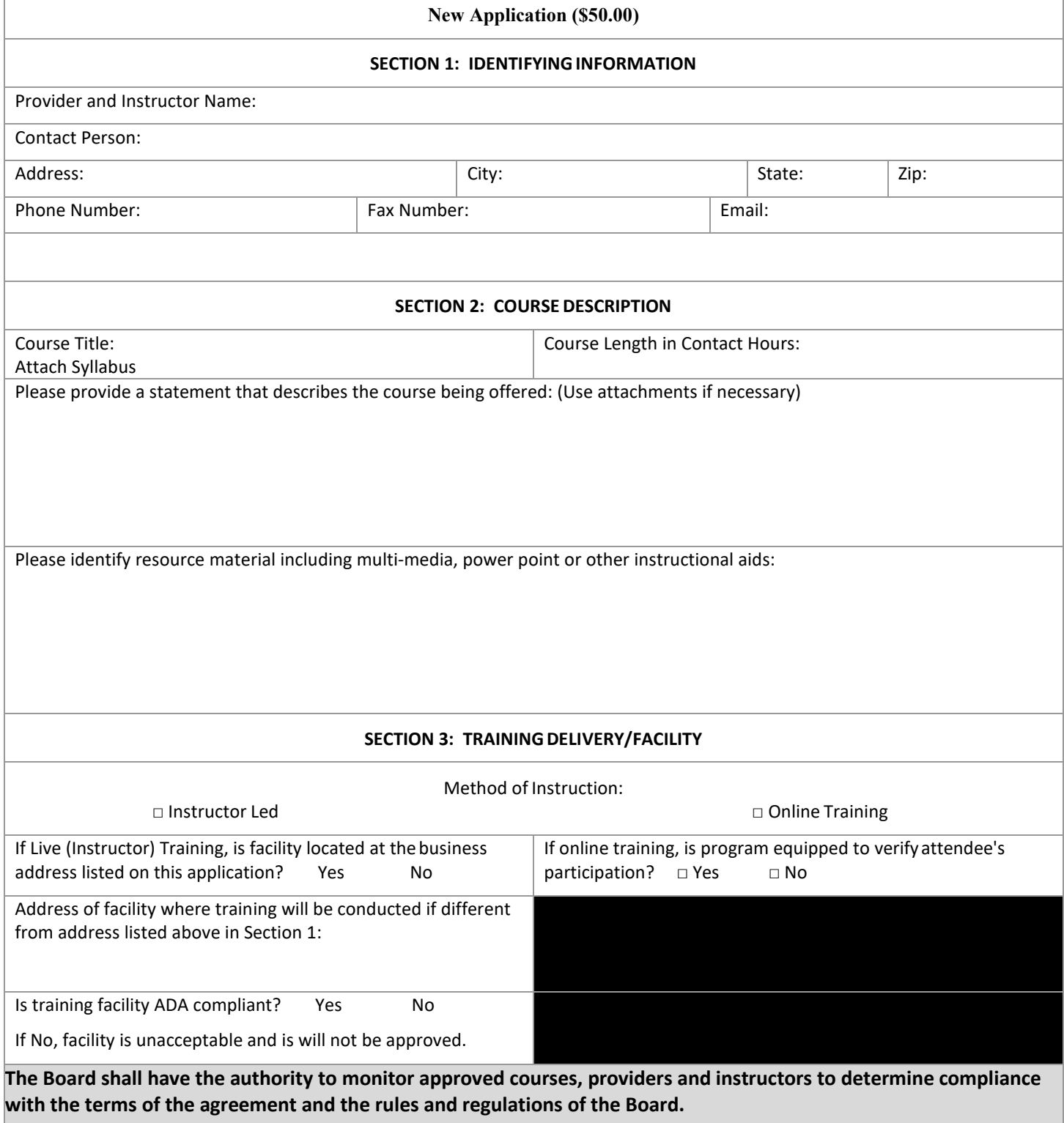

Post Office Box 303605, Montgomery, AL 36130-3605 · 445 Herron Street, Montgomery, AL 36104 · Ph 334-242-2230 · Fax 334-263-1397 [· www.hblb.alabama.gov](http://www.hblb.alabama.gov/) 05/01/2022